## **MIPS** registers

MIPS has 32 registers r0-r31. The conventional use of these registers is as follows:

| register | assembly name | Comment                      |
|----------|---------------|------------------------------|
| r0       | \$zero        | Always O                     |
| r1       | \$at          | Reserved for assembler       |
| r2-r3    | \$v0-\$v1     | Stores results               |
| r4-r7    | \$a0-\$a3     | Stores arguments             |
| r8-r15   | \$†0-\$†7     | Temporaries, not saved       |
| r16-r23  | \$s0-\$s7     | Contents saved for use later |
| r24-r25  | \$†8-\$†9     | More temporaries, not saved  |
| r26-r27  | \$k0-\$k1     | Reserved by operating system |
| r28      | \$gp          | Global pointer               |
| r29      | \$ <i>s</i> p | Stack pointer                |
| r30      | \$fp          | Frame pointer                |
| r31      | \$ra          | Return address               |

# Loading a 32-bit constant into a register

lui \$s0, 42 # load upper-half immediate

ori \$s0, \$s0, 18 # (one can also use andi)

#### What is the end result?

## <u>Review the logical operations</u>

| Shift left logical          | sll                                 |
|-----------------------------|-------------------------------------|
| Shift right logical         | srl                                 |
| Bit-by-bit AND              | and, andi (and immediate)           |
| sll \$t2, \$s0, 4 #         | register \$t2 := register \$s0 << 4 |
| <i>s</i> 0 = 0000 0000 0000 | 0000 0000 0000 0000 1001            |
| +2 = 0000 0000 0000         | 0000 0000 0000 1001 0000            |

Op = 0 | rs = 0 | rt = 16 | rd = 10 | shamt = 4 | function = 0

(s0 = r16, t2 = r10)

#### What are the uses of shift instructions?

Multiply or divide by some power of 2.

Implement general multiplication using addition and shift

### Making decisions

Use **bne** = branch-nor-equal, **beq** = branch-equal, and **j** = jump

Assume that f, g, h, are mapped into \$\$0, \$\$1, \$\$2 i, j are mapped into \$\$3, \$\$4

|       | bne \$s3, \$s4, Else | # goto Else when i=j |
|-------|----------------------|----------------------|
|       | add \$s0, \$s1, \$s2 | # f = g + h          |
|       | j Exit               | # goto Exit          |
| Else: | sub \$s0, \$s1, \$s2 | # f = g – h          |
| Exit: |                      |                      |

### The program counter

Every machine has a **program counter** (called PC) that points to the next instruction to be executed.

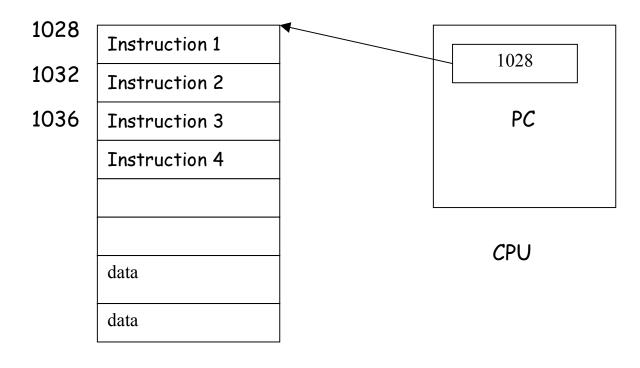

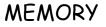

Ordinarily, PC is incremented by 4 after each instruction is executed. A branch instruction alters the flow of control by modifying the PC.

# Compiling a while loop

while (A[i] == k) i = i + j;

Initially \$s3, \$s4, \$s5 contains i, j, k respectively. Let \$s6 store the base of the array A. Each element of A is a 32-bit word.

| Loop: | add \$†1, \$s3, \$s3         | # \$t1 = 2*i                    |
|-------|------------------------------|---------------------------------|
|       | add \$†1, \$†1, \$†1         | # \$t1 = 4*i                    |
|       | add \$†1, \$†1, \$s6         | # \$t1 contains address of A[i] |
|       | lw \$†0, 0(\$†1)             | # \$t0 contains \$A[i]          |
|       | add \$s3, \$s3, \$s4         | # i = i + j                     |
|       | bne \$t0, \$s5, Exit         | # goto Exit if A[i] ≠ k         |
|       | j Loop                       | # goto Loop                     |
| Exit: | <next instruction=""></next> |                                 |
|       |                              |                                 |

Note the use of pointers.

# Exercise

Add the elements of an array A[0..63]. Assume that the first element of the array is stored from address 200. Store the sum in address 800.

# System Call

The program takes the help of the operating system to do some input or output operation. Example

li\$v0, 5# System call code for Read Integersyscall# Read N into \$v0

#### Compiling a switch statement

```
switch (k) {
case 0: f = i + j; break;
case 1: f = g + h; break;
case 2: f = g - h; break;
case 3: f = i - j; break;
```

}

Assume, \$s0-\$s5 contain f, g, h, i, j, k.

Assume \$t2 contains 4.

| slt \$t3, \$s5, \$zero | # if k<0 then \$t3 = 1 else \$t3=0 |
|------------------------|------------------------------------|
| bne \$t3, \$zero, Exit | # if k<0 then Exit                 |
| slt \$t3, \$s5, \$t2   | # if k<4 then \$t3 = 1 else \$t3=0 |
| beq \$t3, \$zero, Exit | # if k≥ 4 the Exit                 |

What next? Jump to the right case!

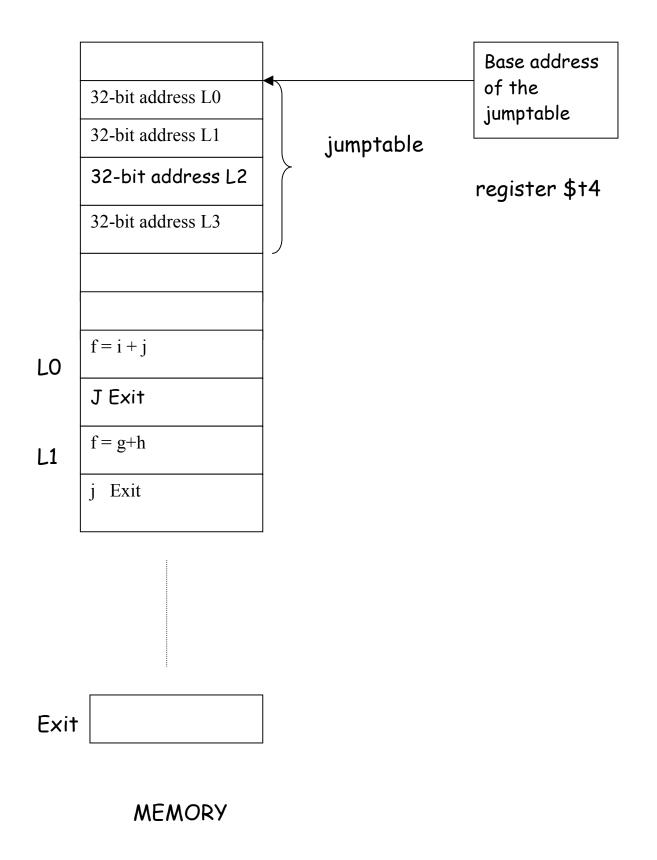

Here is the remainder of the program;

- add \$t1, \$s5, \$s5 #t1 = 2\*k add \$t1, \$t1, \$t1 #t1 = 4\*k add \$t1, \$t1, \$t4 #t1 = base address + 4\*k lw \$t0, 0(\$t1) # load the address pointed # by t1 into register t0 jr \$t0 # jump to addr pointed by t0 LO: add \$\$0, \$\$3, \$\$4 #f = i + jJ Exit L1: add \$\$0, \$\$1, \$\$2 #f=g+h J Exit L2: sub \$s0, \$s1, \$s2 # f = g-h J Exit L3: sub \$s0, \$s3, \$s4 #f=i-j
- Exit: <next instruction>